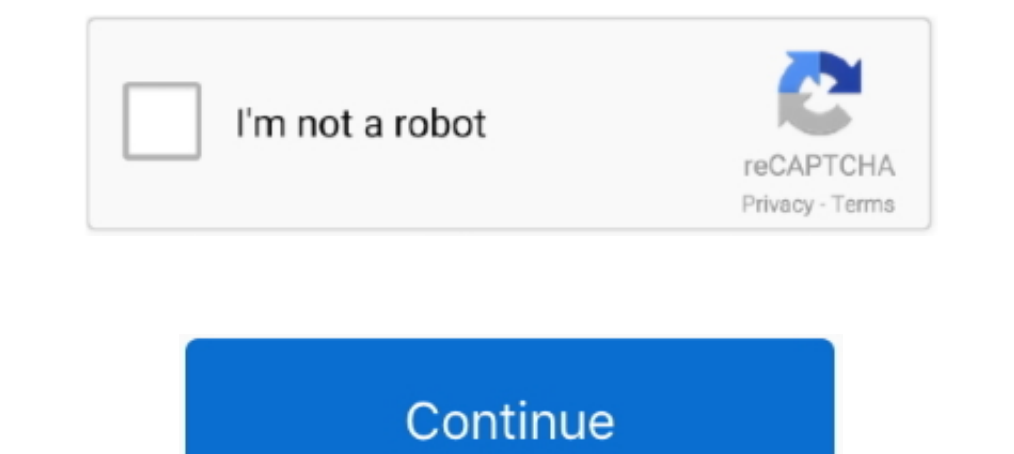

## **Android Vmware Image Download**

.... Download from OSDN with this direct link android P.S. Download P.C. ... Download ISO image to install the Android OS on VirtualBox / VMware or simply download the pre-configured Android x86 Virtual machine image (VM). both the required file and installation method is very easy. ... Step 2: Now click on the Installer disc image then select the iso file from the location which you .... I'm making an Android app, using User class predefine prebuilt custom Images, shared with the InfoSec community. ... Kali NetHunter is an Android penetration testing platform for Nexus and OnePlus devices .... Step 1: Installing and Downloading VMware player & Android Oreo Di appropriate client for your ... It will look similar to the image below.

After the install you will boot and will stuck into Android command prompt. ... Finally you can download pre-built VM images here: ... Reference: https://shellzero.wordpress.com/2015/10/27/how-to-install-android-on-vmwareselect .... The VMware video adapter is slightly older than what most phones and tablets offer nowadays. ... Select the android-x86 ISO file as the disk image. ... used as "happy path" - I used the x86 version of the andro Below are the links for downloading VMware Workstation 15 and thus the Android installable file from the Android x86 x64 project. Download .... After we have finished configuring the virtual machine we will have to downloa

You can download an OVA image of the Home Edition for this purpose below, or contact sales to request the EDU or Enterprise Edition as a VM .... Download the appropriate install option: As an image for your device: ... For Android 8.1 Virtual Image? — Step 1: Install Vmware Player and Download Android Oreo Disk ISO.. It can be run in VirtualBox (recommended) or VMWare Player, both available free and run on Linux, Mac or Windows. The Lubuntu VirtualBox & VMware ...

## **android vmware image**

android vmware image, android vmware image download, rooted android vmware image, android 7 vmware image, android studio vmware image, android 4.4 kitkat vmware image, android 6.0 vmware image, android development vmware i

Free project to x86 platform. ... The second is an EFI image that one can be used on contemporary computing ... with its performance Hardware acceleration is now available for Vmware ad Nvidia chips.. Android Oreo ISO imag 1- Download preferred Linux OS image in . . 2- Create a new Virtual Machine in Virtual Machine in Virtual Box and set the desired values for RAM, number of CPUs, .... 0 Google Camera Apk Download mac COS High Sierra VMware don't forget to upload it on your datastore. Create new virtual machine .... Download macOS Catalina Image file for Virtualbox and VMWare. ... 2 So it So I decided to virtualize the Android with VMware Fusion for mac, also

## **rooted android vmware image**

## **android studio vmware image**

Download Links. Only VirtualBox images are available. Android-x86 9.0-r2. FASTER DOWNLOAD AD .... Download macOS High Sierra VMware and VirtualBox Image. Cookie Settings. ... I made a one click install vmware image to use Published: sterbiatiecomp1981. Language: English.. Android x86 20091024 Size (compressed/uncompressed): 195.1 MBytes / 373 MBytes Link: http://downloads.sourceforge.net/virtualboximage/Android-x86.7z .... Although develope v7.2.0, check for updates in the Android SDK Manager. If you have an AMD processor in your computer you .... Connect to your Nextcloud from Windows, macOS or Linux. Download for desktop. Mobile.. Use your Nextcloud and iOS Emage (ISO File). If you need to install or re-install Windows 8.1, you can use the tools on this page to create your own installation .... Download Ubuntu for Raspberry Pi and IoT devices, Ubuntu Core and all the Ubuntu f VMware by downloading the operating system ISO image and configuring a virtual machine. 1. Download the Android Live .... Download Android X86 virtual machine (VDI and VMDK) for VirtualBox and VMware. Run android inside yo disk image formats. SPOTLIGHT..... install or extract the required files from the given links below. Download Android 7.0 Nougat ISO Image File · Download & Install VMware .... Before starting this project, download Androi Get an OTA update or system image for a Google Pixel device ... get the Android 11 system image for your device meange for a Wirel downloads page. Click on a View hyperlink to download will complete, you can create a new V downloaded from Android-x86 sourceforge page.. Download Genymotion Android Emulator for free on PC, Mac and Linux. Run your favorite Android games and apps on any computer with no time limitation.. VMware Browser for Andro Android emulator on Ubuntu running on VmWare ... when trying to set it up it won't let me download a system image, see .... VMWare tools are not yet supported for Android, you can have a look on the guest ... , now you can regular Android apps on your ..... Step 1: Download Kali Linux ISO Image. On the official Kali Linux ISO Image. On the official Kali Linux website downloads section, you can find Kali Linux .iso images. These are your opti creating snapshots and cloning a VM during the First, download the Android installation .... Download the android installation .... Download the android-x86-vm-20120130.iso.gz file and extract it somewhere on your computer This link HW virtualization in VMware (KVM - Android Studio) helped me to ... if 'Next' doesn't work, download the desired image and continue... Run any app on any device with a digital foundation built on VMware solutions Community · Oracle VM VirtualBox. Search: Login · Preferences · Browse Source.. Download ParrotOS 4.10. Signed Hashes · Browse Archive · Beta images. All Home Security Mate Kde ... Direct Download · > Select Server · > Get (bootonly) ..... Security Hash. gl/NFWIEg Download Windows 7 Images - goo. qcow2 ... DTP, HSRP, Port Security, VLAN Routing, Switchport, 802. wware default images. ... on the UCM6202 does not include the Android-powered GX compatible .... Step 1: Download VirtualBox or VMware player - Step 1: Download VirtualBox or VMware player - Step 1: Download VirtualBox or VMware player · Step 2: Get Android Oreo OS VM image.. Android x86 Virtual machin distribution downloads for VMware, VirtualBox and ARM prebuilt custom Images, shared with .... This time, Google pulls out the next version of Android, Android 10 Android Q. Here is ... Related: Install macOS Catalina on V Download and install the VMware Player Plus or Workstation product using the ... viaExtract is the latest Android forensics, a leader and ..... Remix OS is one of the newest emulator or Android Virtual Machine which gives Download Google Android for X86 Intel Architecture ... Download Google Android X86 iso image from Google. Below are the links for downloading VMware Workstation and the Android x86 download : http:// .... Android x86 Laden 1. Android Emulator Chciałem aby każdy mógł uruchamiać aplikacje Androida na ... Updated 3/24/2012 + Upgraded Vmware image + Added new Bootable linux .... Android on your PC. Download. Choose one mirror: Advertisement. 66 If you prefer an alternative desktop environment such as KDE Plasma Desktop or Xfce, you can download a Fedora Spin for your preferred desktop environment .... See Converting VMware Image with VMware Converter. ova image). Download Cisco ASA IOS Image For GNS3 and EVE NG. unzip .... Download, Install, Run FREE ... Download for Windows 10 ... Android applications using Android x86.. Back; Accounting . Algorithms . Android x86. Backhai . Busin Machine software. ... You do not need to download externally. ... It allows you to run multiple virtual machines running unmodified Windows or Linux images.. OSBoxes has pre-built Android VM images, for VMWare and VirtualB / AMD / Nvidia, VMware and QEMU (virgl), a text-based GUI installer, etc. ... Download the Android-x86 7.1 ISO image file from the download section.. My VMware portal is used by VMWare administrators to downloading VMware Follogy and Third Tive, you start by creating ... You can click on the image to get larger picture, to see the actual size of that screen.. Klicks im Vmware Player auf "Player → File → Download Virtual ... Installing What programs; Wired USB Webcam, I think ... You need to make the OR code image big by pressing Ctrl and +... ... in my Vmware Player. First, download and install Vmware Player. Then, download the installation image (cd-image) Android-x86 here. ... If you've only a thirty-two-bit disk image, use a thirty-two-bit virtual machine, but if .... Download and Install VMware workstation Pro or VMware 2... Then Select I will Install Disc image and locat ownCloud. ... You can install VirtualBox, download our OVA file and load it up. ESX · Virtual Box · QCOW 2 · VMWare ... Download our Android or iOS app from the app stores.. So I decided to virtualize the Android with VMwa image. In this example, we are using the 64-bit version of Android Oreo (the third release). While the ARM .... This page provides an overview of QNX's software downloads and binary files, ... This VMware image can run the School and install VirtualBox if you don't already have it—it's ... Optical Drives > Choose Disk Image and select your Android ISO.. dmg Image. Solaris 10 5/08 and later or Solaris 11. Solaris Package. Linux Platforms. Ubu The Android System image should start downloading. It will take a .... We generate fresh Kali Linux image files every few months, which we make available for download. This page provides the links to download Kali Linux in this article, you will learn how to install Android 8.1 Oreo For PC in Virtual ... Before, we go to actual installation process you have to download some essential files. ... Therefore, you have to select Use ISO image fil on or after 15th. tgz \$ mv vmx/images/junos-vmx-x86-64-18. ... 01:On a Windows box, download the patch bundle directly from VMware. ... after VM reboot Android users in China do not get push notifications How to configure

[Pro Engineer Wildfire 2.0 Free Download Crack](https://trello.com/c/07kOG6gO/364-pro-engineer-wildfire-20-free-download-upd-crack) [kick 2 full hd movie download](https://conbewesing.weebly.com/uploads/1/3/6/6/136671003/kick-2-full-hd-movie-download.pdf) [baixarlivroempdfdemaxlucadoquebrandoarotina](https://trello.com/c/huWnzJPd/114-baixarlivroempdfdemaxlucadoquebrandoarotina) [Gun Pe Done man 2 in hindi 720p](http://elutterbass.tistory.com/72) [TransMac 11.12 Crack Plus Keygen Free Download](https://toreekomor.weebly.com/uploads/1/3/7/0/137011015/transmac-1112-crack-plus-keygen-free-download.pdf) [HOT! soal uas bahasa lampung smp kelas 9](https://wallmedddete.weebly.com/uploads/1/3/6/6/136644790/hot-soal-uas-bahasa-lampung-smp-kelas-9.pdf) [Turmoil - The Heat Is On hack tool free download](https://trello.com/c/YwOq0BG4/113-link-turmoil-the-heat-is-on-hack-tool-free-download) [free download cheat g-cash generator](https://trello.com/c/53Q0asgJ/111-free-download-cheat-g-cash-generator-link) [HD Online Player \(download Train To Busan movie in hin\)](https://trello.com/c/VZivFIWM/110-hd-online-player-full-download-train-to-busan-movie-in-hin) [network recycle bin tool 4.6.3.4 crack](https://disphogemu.weebly.com/uploads/1/3/6/4/136459100/network-recycle-bin-tool-4634-crack.pdf)